### **IBI5086**

# **Introdução a Métodos Estatísticos para a Bioinformática**

*Profa. Júlia Maria Pavan Soler pavan@ime.usp.br*

IME/USP – 2º Semestre/2020

### Programa

- Álgebra linear básica: cálculo matricial, determinantes, sistemas lineares, produto interno, norma, ortogonalidade, autovalores e autovetores
- Estrutura de Dados: variáveis (resposta, explicativa), unidades amostrais e experimentais
- 1.1. Comparação de Grupos (2 ou mais): Testes Clássicos (teste t, Wilcoxon, modelos  $($  ANOVA) e Testes de Aleatorização, Comparações Múltiplas
- 1.2. Análise de Tabelas de Contingência: Testes Qui-Quadrado, Regressão Logística.
- 2. Análise Multivariada de Dados: Componentes Principais, Análise Discriminante e Classificação, Correlação Canônica, modelos MANOVA
- 3. Simulação de Monte Carlo, Intervalos de Confiança Bootstrap

### Planejamento de Experimentos e Modelos ANOVA (Análise de Variância)

$$
Y = f(X) + e
$$

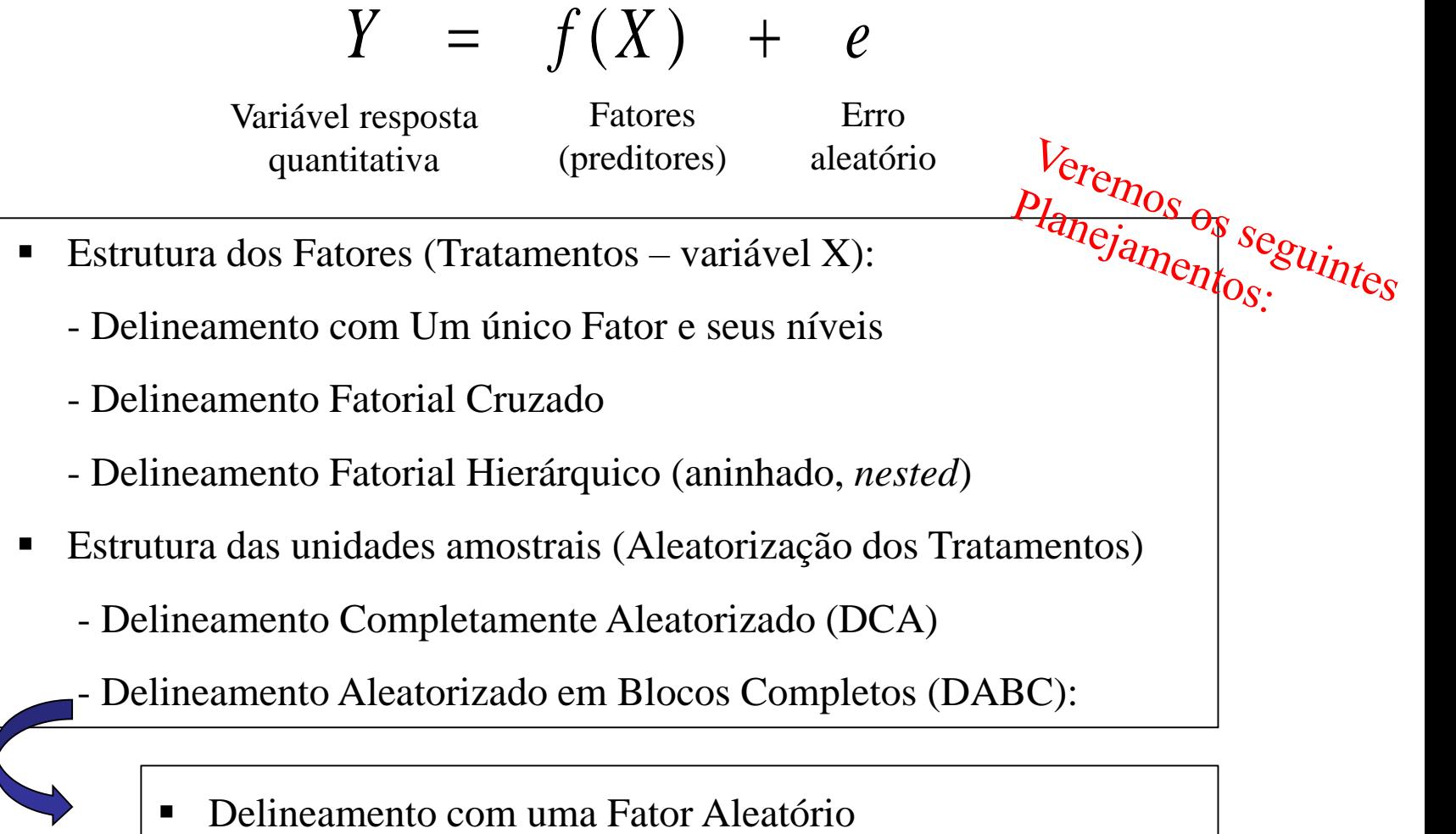

### Delineamento Completamente Aleatorizado - DCA

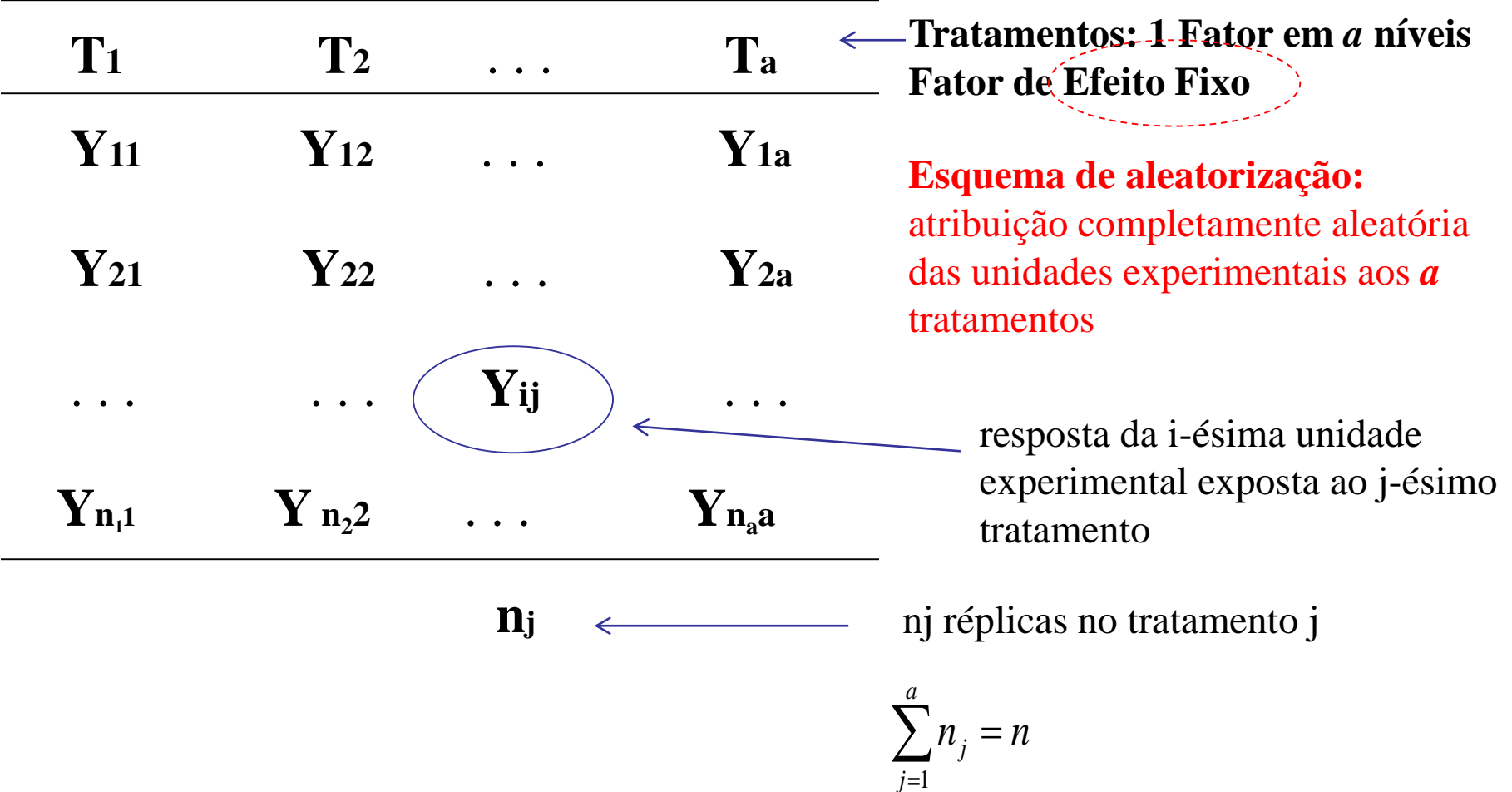

# **Motivação**

### **Considere o seguinte delineamento completamente aleatorizado (DCA) com um fator fixo em 4 níveis e seis réplicas por tratamento.**

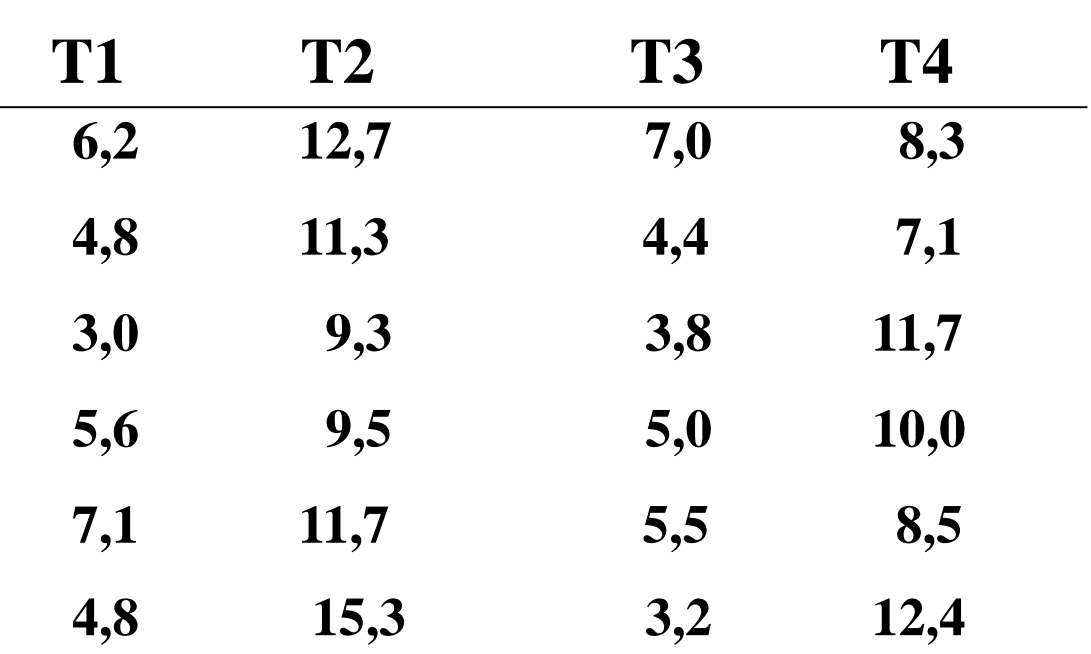

**Dados: Avaliação de uma Resposta sob 4 tratamentos** 

**Discuta o delineamento experimental e a estrutura dos dados. Há evidência amostral para efeito de tratamento?**

### Planejamento e Análise de Dados

**Estrutura Geral de Análise de Dados:** (Goos and Gilmour, 2012)

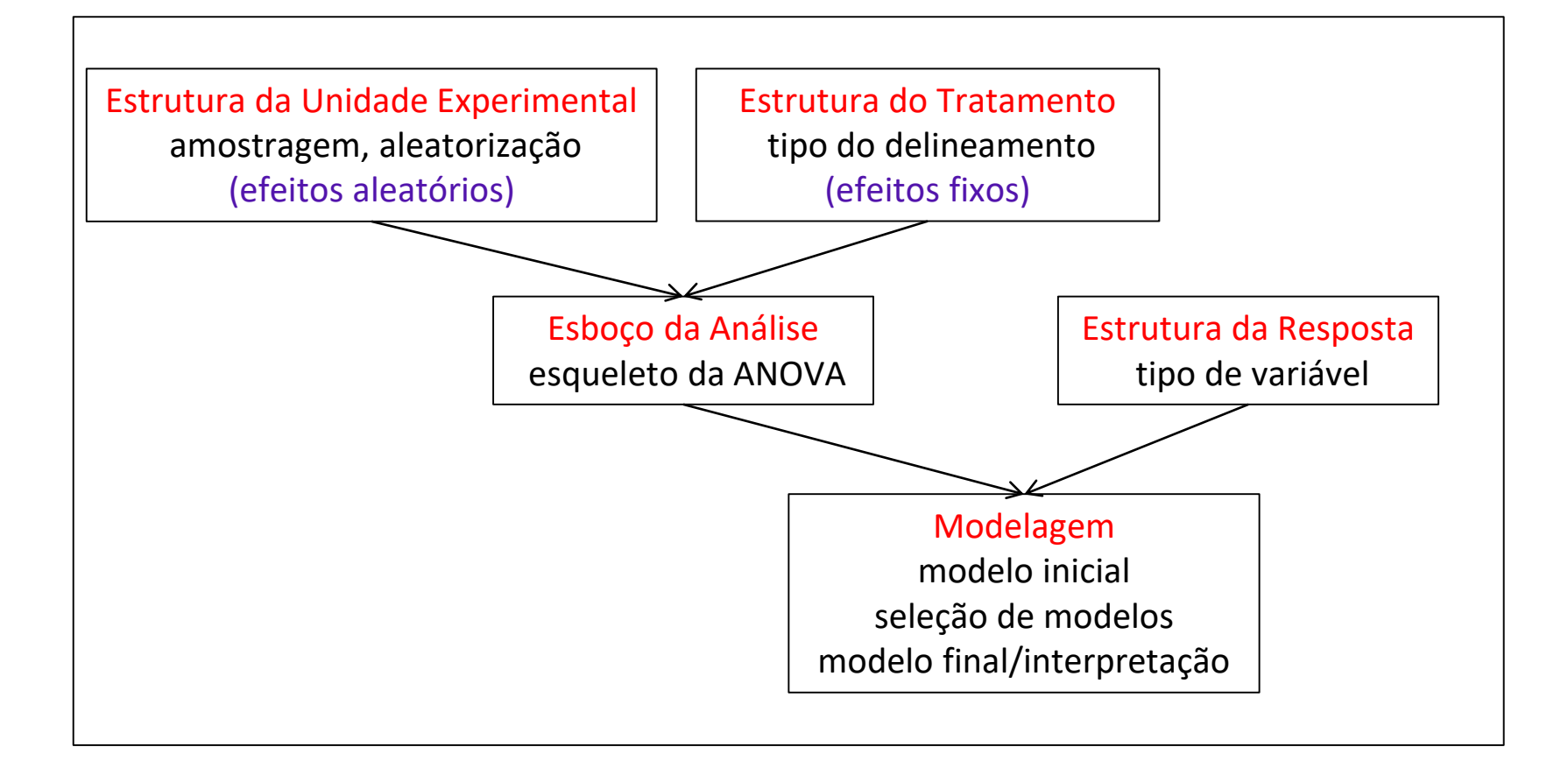

# Delineamento Completamente Aleatorizado - DCA

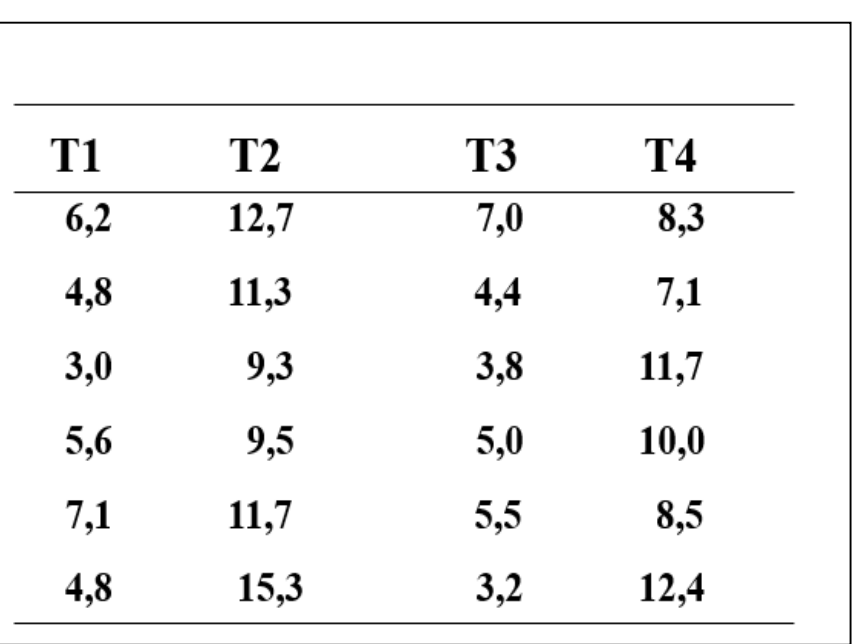

#### **Estrutura das Unidades Experimentais**

- $\Rightarrow$  24 unidades amostrais completamente aleatorizadas a 4 tratamentos
- $\Rightarrow$  6 réplicas em cada tratamento (amostras balanceadas)

#### **Estrutura de Tratamentos**

- $\Rightarrow$  1 Fator (Tratamento) em 4 níveis
- $\Rightarrow$  Fator Fixo: T1, T2, T3 e T4

#### **Estrutura da variável resposta**

 $\Rightarrow$  Uma única variável quantitativa de interesse

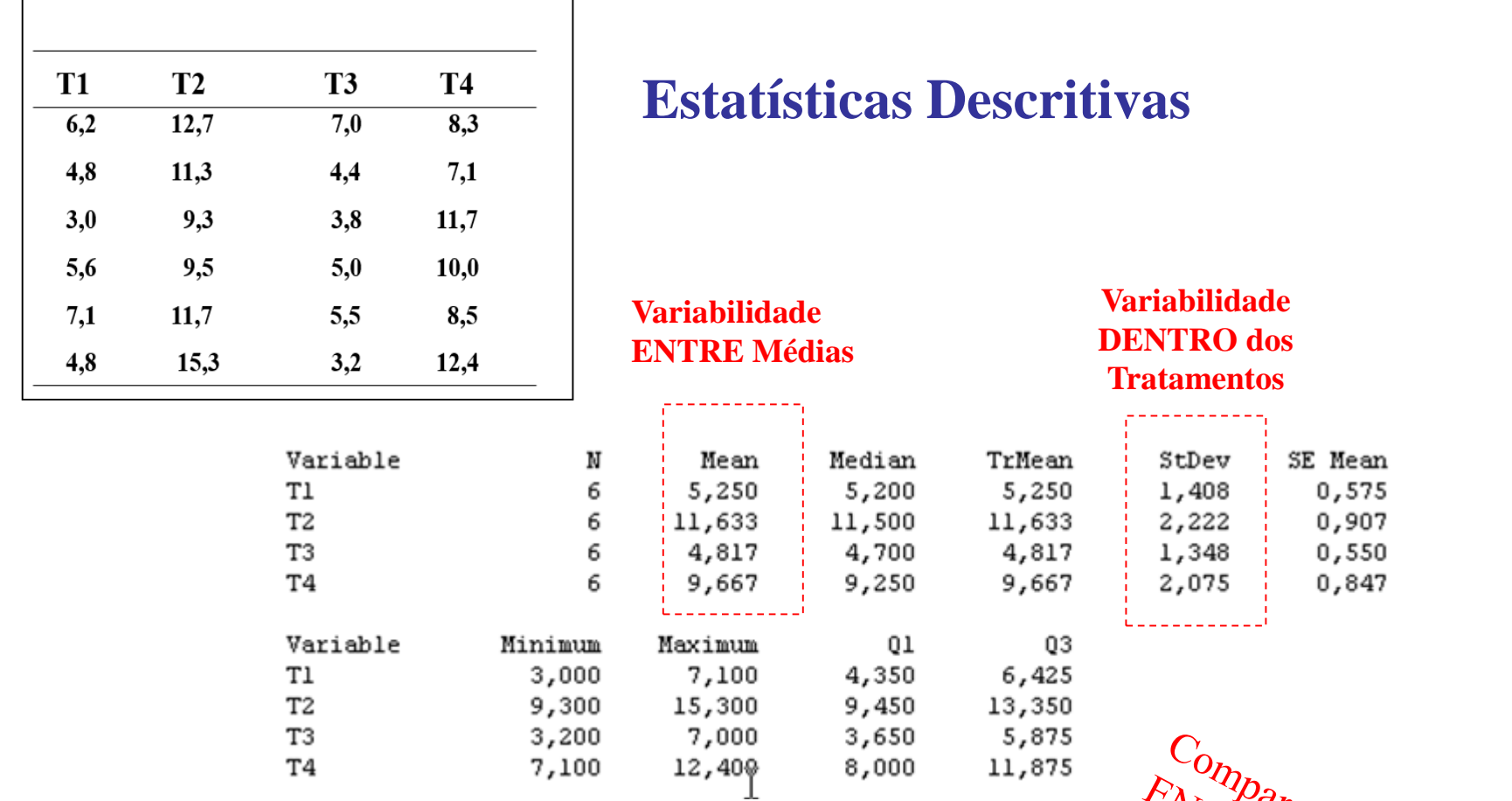

Há evidência amostral para a existência de efeito do tratamento? Discutir.

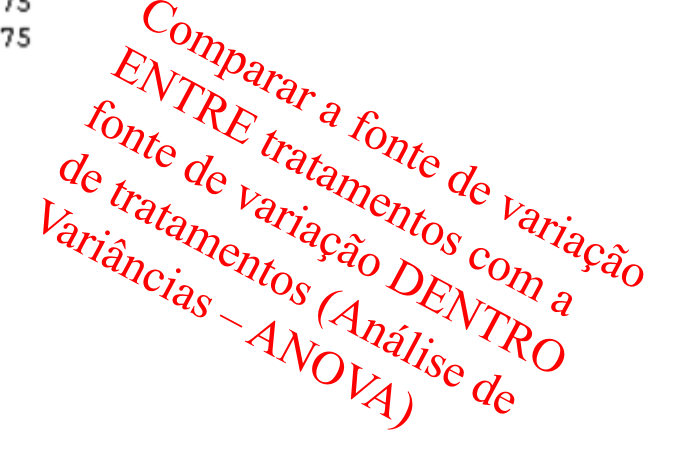

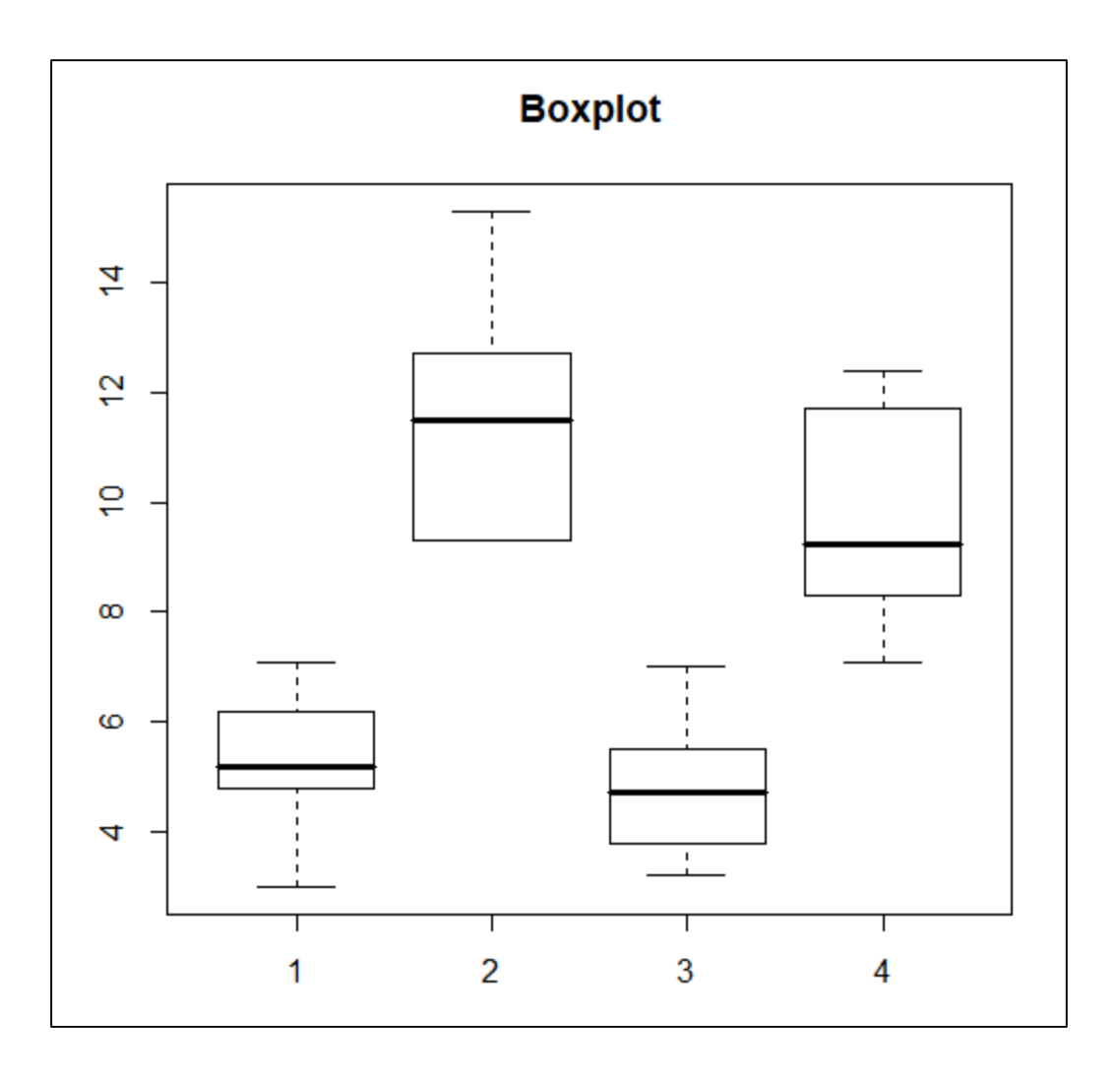

*n=6 é o tamanho amostral por grupo: Não é recomendável construir o boxplot com tão poucos pontos (em geral, para tamanhos amostrais maiores que 10) Alternativa: Construir Dotplots!*

### Modelos ANOVA (Análise de Variância)

■ Considere a seguinte identidade:

$$
y_{ij} = \overline{y} + (\overline{y}_j - \overline{y}) + (y_{ij} - \overline{y}_j)
$$
  
Variable  
resposta  
resposta  
ferito de  
tratamento  
kratamento

*yij*: resposta da unidade experimental *<sup>i</sup>* submetida ao *<sup>j</sup>*-ésimo tratamento

$$
\sum_{ij} (y_{ij} - \overline{y})^2 = \sum_j n_j (\overline{y}_j - \overline{y})^2 + \sum_{ij} (y_{ij} - \overline{y}_j)^2
$$
  
Some de  
Soma de

Soma de Quadrados Total Quadrados de Tratamentos

Soma de Quadrados do Resíduo

### Tabela de ANOVA DCA – Um único Fator

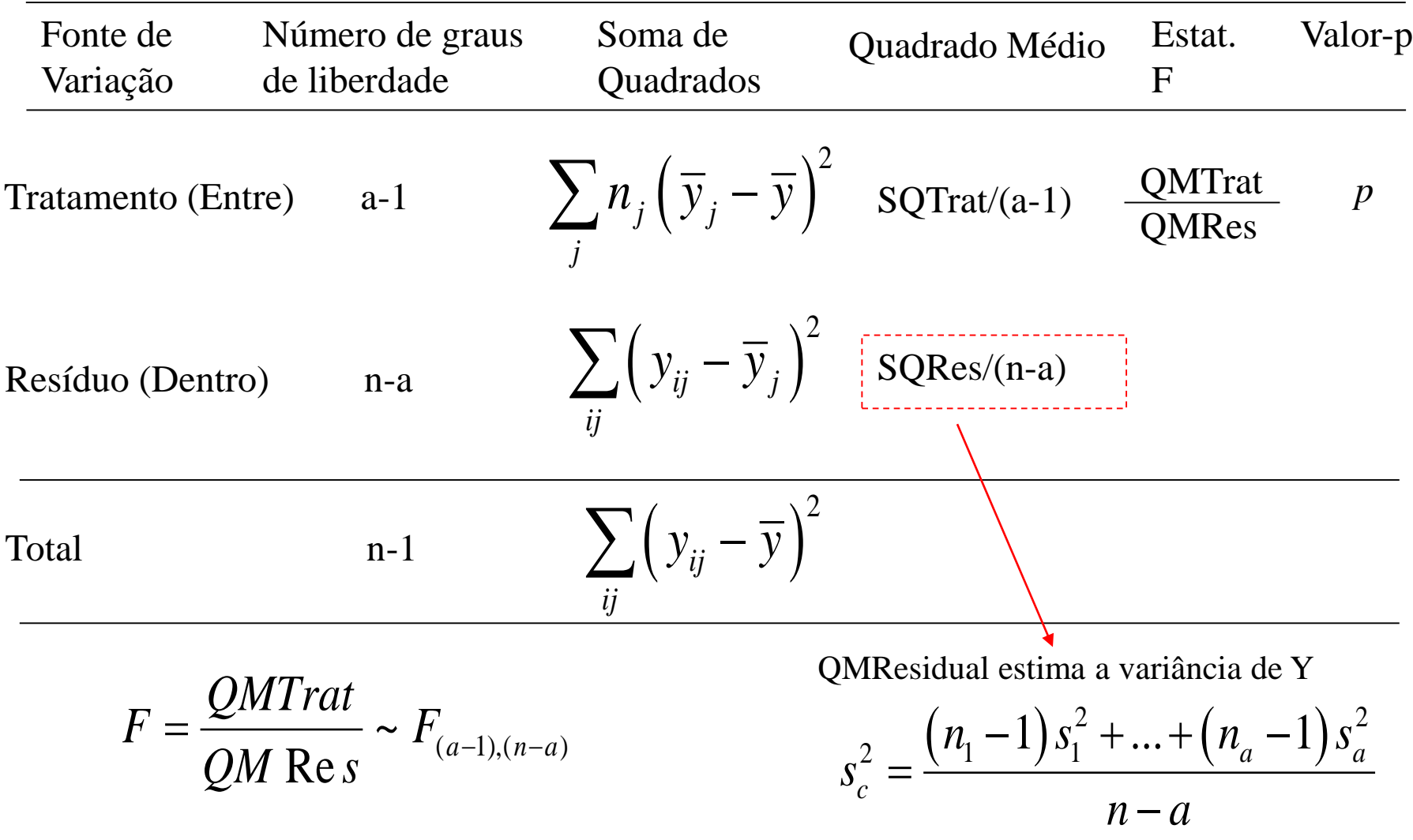

### Tabela de ANOVA

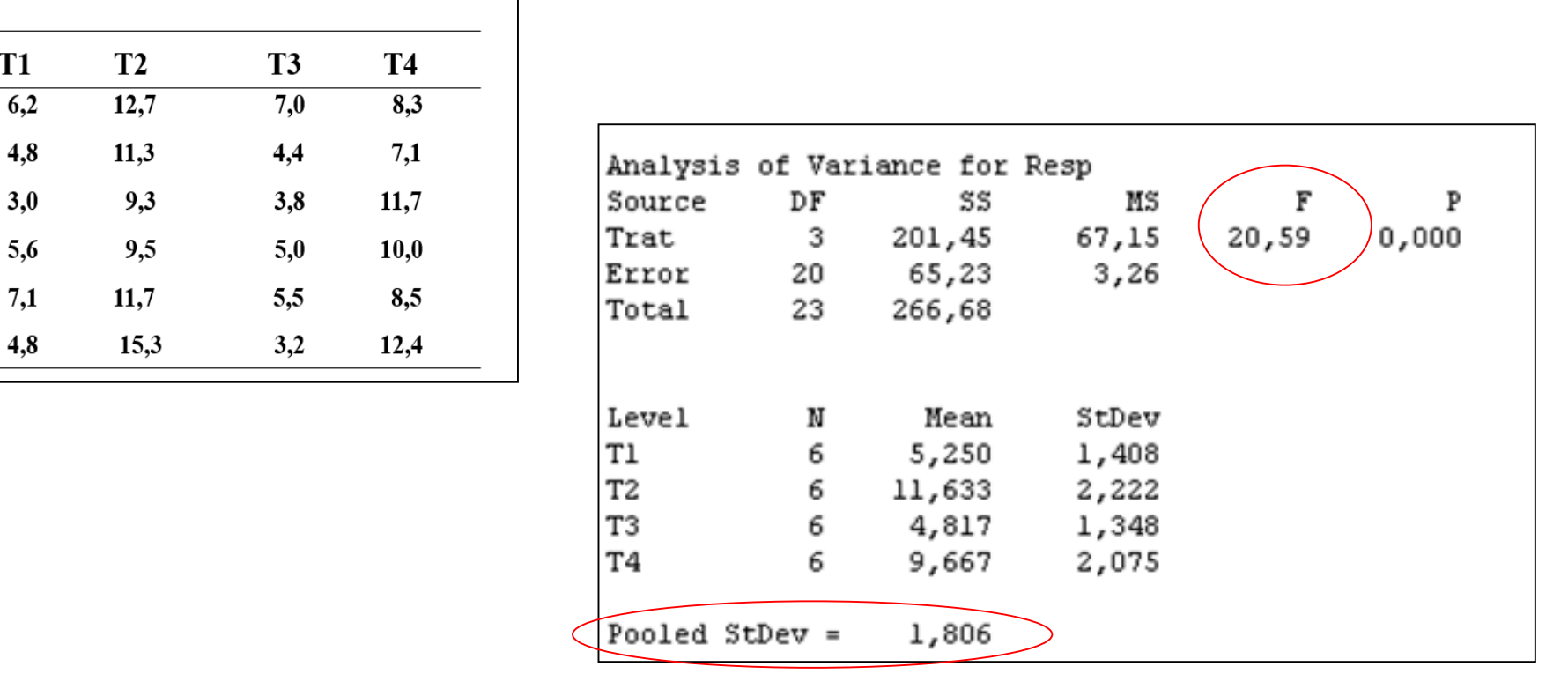

Hipóteses: Suposições: Normalidade, Independência e Homocedasticidade Conclusão: F=20,59 (p=0,000) Há evidência para a rejeição de H0  $H_0: \mu_j = \mu, j = 1,..., a;$   $H_1:$  Existe pelo menos uma diferença entre as médias <br>  $\therefore$  Normalidade, Independência e Homocedasticidade Realizar análise de<br>  $F=20,59$  (p=0,000) Há evidência para a rejeição de H0<br>  $\Rightarrow$  Existe Realizar análise de resíduos!

# Modelo ANOVA Análise de Resíduos

### **Modelo Estrutural:**

 $e_{i1} + e_{i1}$  $a_1 + \tau_j + e_{ij}$ ;  $j = 2,...,$  $e_{ij};$   $\sum \tau_j = 0$  $y_{ij} = \mu_j + e_{ij}$ *j i*  $_j + e_{ij}$  $=\mu + \tau_j + e_{ij}; \quad \sum \tau_j = 0$ *e*  $e_{ii}$ ;  $j = 2, ..., a$  $\mu_{\scriptscriptstyle \rm I}$  $\mu$ <sub>1</sub> +  $\tau$ <sub>i</sub> +  $\mu_1 +$  $=\begin{cases} \mu_1 + \tau_j + e_{ij}; j = 2, \end{cases}$ 

**Modelo de Médias**

**Modelo de Desvios de Média**

**Modelo de Casela de Referência**

**Modelo Distribucional:**

$$
y_{ij} = \mu_j + e_{ij}; \qquad e_{ij} \sim N(0; \sigma^2)
$$
  

$$
E(y_{ij}) = \mu_j; \qquad Var(y_{ij}) = Var(e_{ij}) = \sigma^2
$$

# Modelo ANOVA Análise de Resíduos

**Checar as suposições do modelo:**

Normalidade

 Variância constante ( homocedasticidade ) Independência

Garantir que a estatística "F" da tabela de ANOVA tem distribuição F(a-1,n-a). Resultado importante: "Aleatorização" pode garantir isso!

| $y_{ij} = \mu_j + e_{ij}$ | $\Rightarrow$ | $Y_{n \times 1}$ | $=$    | $X_{n \times a}$ | $\beta_{a \times 1}$ | $+$ | $e_{n \times 1}$ |
|---------------------------|---------------|------------------|--------|------------------|----------------------|-----|------------------|
| Vector de                 | Matrix        | Vector           | Vector |                  |                      |     |                  |
| responsej                 | de de de      | de de de         |        |                  |                      |     |                  |

![](_page_14_Figure_0.jpeg)

- Análises Descritivas dos Resíduos
	- $\Rightarrow$  Histogramas e box-plots dos resíduos
	- $\Rightarrow$  Quantis dos resíduos contra quantis da normal

Distribuição simétrica? Normalidade?

 $\Rightarrow \hat{e}_j \times \text{ordem}(\text{obs}) \qquad \hat{e}_j \times \hat{y}_j$ 

erros independentes homocedasticidade

tendências não

### ANOVA – Análises de Diagnóstico

$$
\hat{e}_{ij} = y_{ij} - \hat{y}_{ij} = y_{ij} - \overline{y}_j = y_{ij} - h_{ii} y_{ij} = (1 - h_{ii}) y_{ij} \quad \text{Residuo}
$$
\n
$$
h_{ii} = X_i (X^* X)^{-1} X_i
$$

$$
\tilde{e}_{ij} = \frac{\hat{e}_{ij}}{\sqrt{QM \text{ Re } s}}
$$

Resíduo semi-studentizado

$$
r_{ij} = \frac{\hat{e}_{ij}}{\sqrt{QM \text{ Re } s \left(1 - h_{ii}\right)}}
$$
Resíduo studentizado

#### Residual Model Diagnostics

![](_page_16_Figure_1.jpeg)

**E quando os dados não satisfazem as suposições impostas pelo modelo? Quais são as medidas remédio?**

## ANOVA – Análises de Diagnóstico

- Teste para a verificação da Normalidade Teste de Shapiro-Wilk, Teste de Kolmogorov-Smirnov
- Testes para a verificação da homocedasticidade (variâncias homogêneas) Teste de Bartlet (sensível a desvios da Normalidade) Teste de Levene (robusto)

### Hipótese de Interesse

$$
y_{ij} = \mu_j + e_{ij} = \mu + \tau_j + e_{ij}; \qquad e_{ij} \sim N\left(0; \sigma^2\right)
$$

$$
\mathbf{H}_0: \ \mu_j = \mu \Leftrightarrow \tau_j = 0; \quad j = 1, \dots, a
$$

**H1 :** existe pelo menos uma diferença

**Existe evidência de diferenças entre as médias ?**

### **As diferenças ENTRE médias são maiores que a variação DENTRO dos tratamentos ?**

No caso da rejeição de  $H_0$  ( $p \leq \alpha$ ) e da análise de diagnóstico indicar que as premissas estão satisfeitas, o próximo passo da análise é a realização  $y_{ij} = \mu_j + e_{ij} = \mu + \tau_j + e_{ij};$   $e_{ij} \sim N(0; \sigma^2)$ <br>  $\begin{cases} \mathbf{H_0:} \mu_j = \mu \Leftrightarrow \tau_j = 0; \quad j = 1,...,a \ \mathbf{H_1:} \text{ existe pelo menos uma diferença} \end{cases}$ <br> **Existe evidência de diferenças entre as médias.**<br> **As diferenças ENTRE médias são maiores contre as méd** 

**Considerando os dados do exemplo:**

$$
\begin{cases}\nH_0: \mu_1 = \mu_2 = \mu_3 = \mu_4 = \mu & \Leftrightarrow \quad \tau_1 = \ldots = \tau_4 = 0 \\
H_1: \exists \text{ pelo menos uma diferença entre as médias}\n\end{cases}
$$

 $\lfloor H_1: \exists$ 

**Conclusão:** F=20,59 p=0,000 há evidência amostral para a rejeição de  $H_0 \Rightarrow h\acute{a}$  pelo menos uma diferença entre as médias

![](_page_19_Figure_5.jpeg)

Discuta as limitações envolvidas na realização de testes "t" individuais para todas as possíveis comparações entre duas médias!

**Intervalo de Confiança para <sup>j</sup>** (j=1,...,a)

$$
\overline{y}_j - t_{(\alpha/2;r-1)} \sqrt{\frac{QM \text{ Re } s}{n_j}} \le \mu_j \le \overline{y}_j + t_{(\alpha/2;r-1)} \sqrt{\frac{QM \text{ Re } s}{n_j}}
$$

**Intervalo de Confiança para a Diferença entre Médias**

$$
\left(\overline{y}_j - \overline{y}_k\right) \pm t_{(\alpha/2; n_j + n_k - 2)} \sqrt{QM \operatorname{Re} s \left(\frac{1}{n_j} + \frac{1}{n_k}\right)}
$$

**Qual é o nível de confiança global** (ou, equivalentemente, o nível de significância global) quando são realizadas muitos testes simultaneamente (muitas comparações entre pares de médias)?

### **Tabela de ANOVA**

#### One-way ANOVA: Resp versus Trat

![](_page_21_Picture_18.jpeg)

**Defina H a hipótese a ser testada via a estatística F Suposições envolvidas**

**Conclusão**

### **Nível de Significância Único para a Família de Comparações**

![](_page_22_Figure_2.jpeg)

**Para testar as 6 hipóteses, qual é o nível de significância global para esta família de comparações entre pares de medias?**

**Comparações aos Pares (pares de médias sendo comparadas)** 

$$
H: \mu_j = \mu_k \iff \mu_j - \mu_k = 0
$$

**Contrastes entre Médias**

$$
H: \ \mu_1 = \frac{\mu_2 + \mu_3}{2} \quad \Leftrightarrow \quad \mu_1 - \frac{\mu_2 + \mu_3}{2} = 0
$$

**Combinações Lineares de Médias**

$$
H: 0,30 \mu_1 + 0,20 \mu_2 + 0,50 \mu_3 = 0
$$

![](_page_24_Figure_1.jpeg)

Table D.8: Percent points for the Studentized range.

Table entries are  $q_{.05}(K,\nu).$ 

![](_page_25_Picture_10.jpeg)

#### **Intervalos de Confiança Simultâneos de Tukey a 95%**

![](_page_26_Figure_2.jpeg)

**Conclusão?**  $(\mu_2 = \mu_4)^* > (\mu_1 = \mu_3)$  $\mu_2 = \mu_4$ )<sup>\*</sup> > ( $\mu_1 = \mu_3$ ) Diferenças significantes a um nível de significância global igual a 5%

![](_page_27_Figure_0.jpeg)

### Dados do Exemplo

```
Tukey multiple comparisons of means
   95% family-wise confidence level
Fit: aov(formula = Resp ~ Trat, data = dados)
$Trat
         diff lwr upr p adj
2-1 6.3500000 3.411858 9.288142 0.0000360
3-1 -0.4333333 -3.371476 2.504809 0.9756358
4-1 4.4166667 1.478524 7.354809 0.0022547
3-2 -6.7833333 -9.721476 -3.845191 0.0000149
4-2 -1.9333333 -4.871476 1.004809 0.2840071
4-3 4.8500000 1.911858 7.788142 0.0008789
```
Conclusão?  $(\mu_2 = \mu_4)^* > (\mu_1 = \mu_3)$ 

 $\mu_2 = \mu_4$ )<sup>\*</sup> > ( $\mu_1 = \mu_3$ ) Diferenças significantes a um nível de significância global igual a 5%

- **Método de Contrastes Ortogonais**
- **Método de Dunnet**
- **Método de Scheffé**
- **Método de Bonferroni**
- **Método FDR**

**Método de Bonferroni** 

$$
H: \sum_{j=1}^{a} c_j \mu_j = 0 \qquad ; \qquad \sum c_j = 0
$$
  
1  

$$
\sum_{j=1}^{a} c_j \overline{Y}_j \pm B \sqrt{\hat{V}(\sum c_j \overline{Y}_j)}
$$
  
2  

$$
B = t_{(n-a);(1-\alpha/2K)}
$$
  

$$
B = t_{(n-a);(1-\alpha/2K)}
$$
  

$$
B = t_{(n-a);(1-\alpha/2K)}
$$
  

$$
B = t_{(n-a);(1-\alpha/2K)}
$$
  

$$
B = t_{(n-a);(1-\alpha/2K)}
$$
  

$$
B = t_{(n-a);(1-\alpha/2K)}
$$

**Correção de Bonferroni para "K" múltiplos testes**

### **Correções para Múltiplos Testes**

![](_page_31_Picture_46.jpeg)

K: número total de testes  $\alpha$ ; nível de significância global fixado

 $p_{(i)}$ : nível descritivo (p-valor) ordenado,  $p_{(1)} \leq p_{(2)} \leq ... \leq p_{(K)}$ 

![](_page_31_Picture_47.jpeg)

### **Correções para Múltiplos Testes**

**Valores-p dos Testes "t" bicaudal, Bolferroni, Holm e FDR (False Discover Rate)**

**pt.valor adjustb adjusth adjustfdr T1-T2 8.792659e-05 0.0005275596 0.0005275596 0.0004928938 T1-T3 1.642979e-04 0.0009857876 0.0008214896 0.0004928938 T1-T4 7.230700e-04 0.0043384199 0.0028922799 0.0014461400 T2-T3 1.528013e-03 0.0091680765 0.0045840383 0.0022920191 T2-T4 1.539205e-01 0.9235227555 0.3078409185 0.1847045511 T3-T4 5.980538e-01 1.0000000000 0.5980537708 0.5980537708**

![](_page_33_Figure_0.jpeg)

Irizarry and Love, 2015

### Referência Bibliográfica

Box, G.E.; Hunter, W.G. and Hunter, J.S. (1978). *Statistics for Experimenters*. An Introduction to Designs, Data Analysis and Model Building. John Wiley & Sons.

→ Neter, J.K.; Kutner, M; Wasserman, W. and Nachtsheim, C.J. (2016). *Applied Linear Statistical Models*. 4th ed., Times Mirror Higher Education Group.

Oehlert, GW. *A First Course in Design and Analysis of Experiments*. Univ. of Minnesota, Licensed by Creative Commons, 2010.